## Como usar o horadric cube no diablo 2

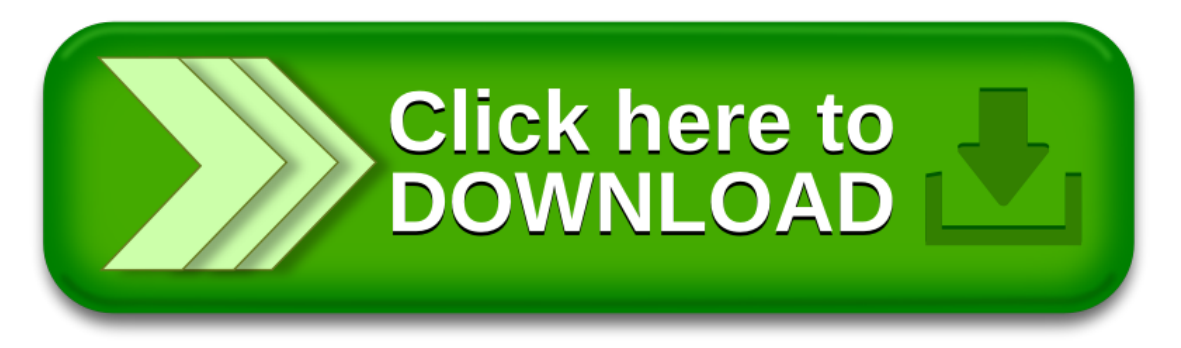